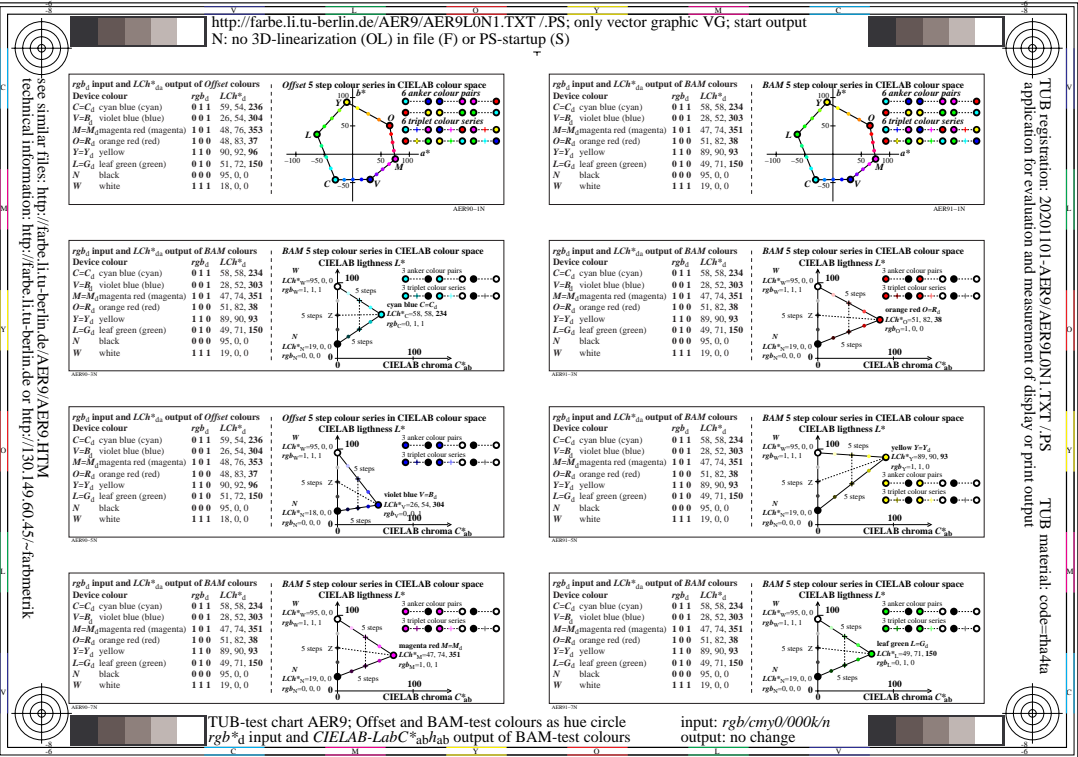

technical information: http://farbe.li.tu-berlin.de or http://130.149.60.45/~farbmetrik :.li.tu-b<br>/farbe.